# Parts1

<TABLE width="778" border="0" cellspacing="0" cellpadding="5">

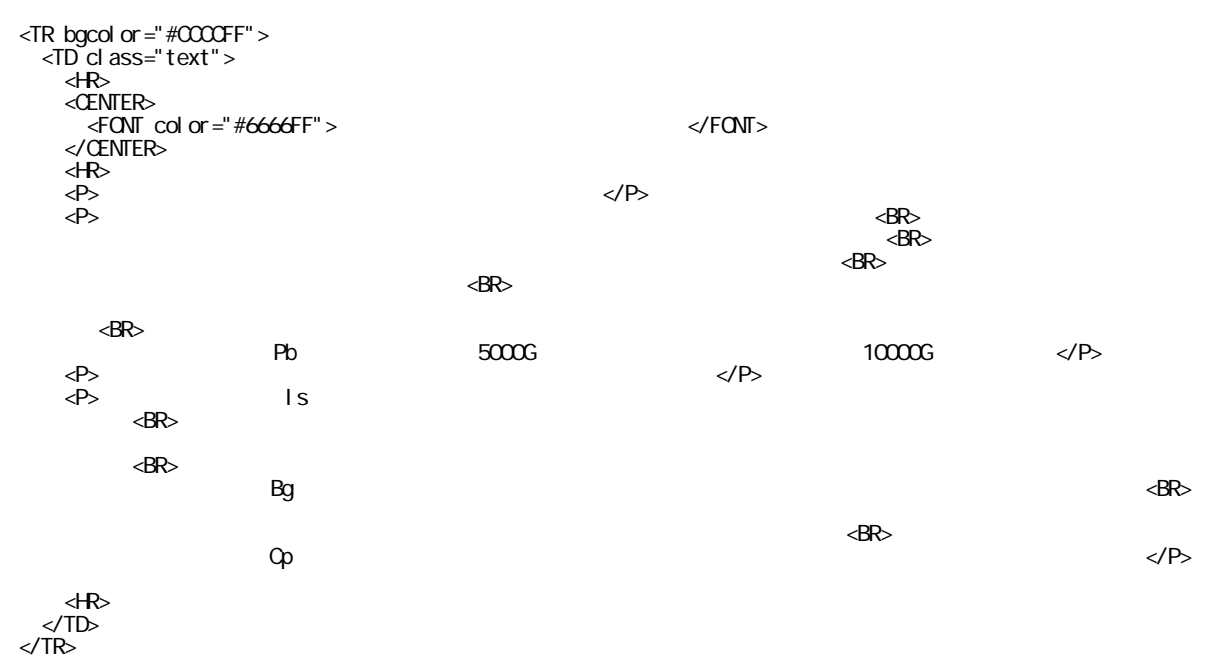

$$
f_{\rm{max}}
$$

## $<$ TABLE>

## Parts<sub>2</sub>

### $\langle BR \rangle$

<B><FONT color="#0000FF">sos2.cgi # Sub Get Partner # Line:2164</FONT></B><BR>

<B><FONT color="#0000FF">perl/subsos.cgi # Sub Get Partner # Line:83</FONT></B><BR>

 **shift(@\_);**  $<$ **/b** $>$ **shr>** 

<TEXTAREA name="textfield" cols="100" rows="5" wrap="OFF">

#-ADD-

```
$ngbp = $pbp;\begin{array}{rcl}\n\text{sngln} & = & \text{spop}\n\end{array}
\begin{array}{rcl}\n\text{sngln} & = & \text{spop}\n\end{array}\phi sngbg = $pbg;
```
#-END of ADD-SION0026v1.00-1-1/4

shift $(\mathcal{Q})$ ;

</TEXTAREA><BR><BR><BR>

```
<B><FONT color="#0000FF">sos2.cgi # Sub Partner Out # Line:2179</FONT></B><BR>
<B><FONT color="#0000FF">perl/subsos.cgi # Sub Partner Out # Line:100</FONT></B><BR>
 <br/>b>sub partnerout {<b>5</b><TEXTAREA name="textfield" cols="100" rows="5" wrap="OFF">
sub partnerout {
#-ADD-
if (\$psp = \sim /Ng) {
```

```
$pbp = $ngbp;�$pbn = $ngbn;
�if ($result eq '1' && $lv < $plv) { $plv--; }
�elsif ($result eq '-1' && $lv >= $plv) { $plv++; }
\psi spis = lc(\psispis);
�if ($psp =‾ /Is/) { $pis = $ngis; }
�if ($psp =‾ /Bg/) { $pbg = $ngbg; }
\$pexp = Q�if ($pav eq 'dead') {
��$pav = 'alive'; $php = $pxp;
�}
 \int f ($psp = /Pb/ && $pmn < 5000) { $pmn += 10000, }
```
}

```
#-END of ADD- SION0026v1.00-1-2/4
```
�shift(@\_);

</TEXTAREA><BR><BR><BR>

```
<B><FONT color="#0000FF">sos2.cgi # Sub Buy After # Line:1206</FONT></B><BR>
<B><FONT color="#0000FF">perl/bisiness.cgi # Sub Buy After # Line:152</FONT></B> <BR>
<b>push(@items,"$item $sts"); $space--; $returnbag = 0;</b><br>
<TEXTAREA name="textfield" cols="100" rows="2" wrap="OFF">
#-EDIT- push(@items,"$item $sts"); $space--; $returnbag = 0;
```

```
push(@items,"$item $sts"); $space--;
�����if ($psp !‾ /Ng/ || $sts !‾ /Cp/) { $returnbag = 0; }
```

```
#-END of EDIT- SION0026v1.00-1-3/4
</TEXTAREA>
```
## Parts3

<BR>

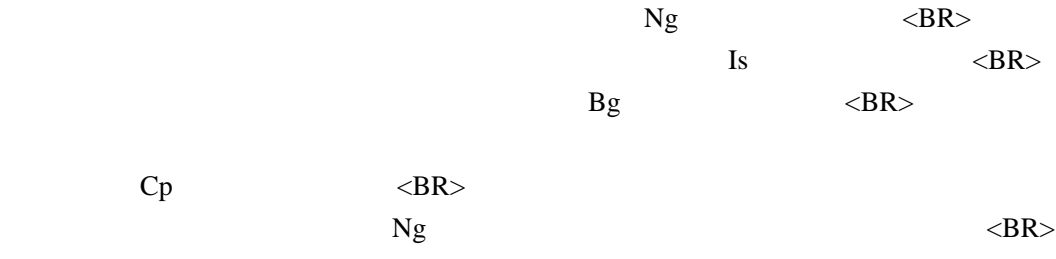

#### Parts4

 $<$ BR $>$ 

<B><FONT color="#0000FF">sos2.cgi # Sub Fight # Line:1653-1658</FONT></B> <BR>  $\langle \text{b}\rangle$  if (\$sts =~ s/Q[swat]//g) { \$pab -= substr(\$sts,4,2); \$pdb -= substr(\$sts,6,2) }  $\langle BR \rangle$  $splice(@pitems, \$Sidice,1); push(@items,"$ \$item  $$sts"$ ; <BR>  $\text{Spsp} = \sim s \cdot \text{Qb} / \text{g}$  if  $\text{Ssts} = \sim \text{Bw}$ ; <BR>  $\text{Spsp} = \sim s/Qk//g$  if  $\text{Ssts} = \sim /Kt$ ; <BR>  $\text{Spsp} = \sim s/Qx//g$  if  $\text{Ssts} = \sim /Ax/; \text{dB}$ \$psp =~  $s/Qm//g$  if \$sts =~  $/Sw$ ; </b>>>br> <TEXTAREA name="textarea3" cols="100" rows="5" wrap="OFF">

#-EDIT- if  $(\$sts = \sQ[swat]/g]$  {  $\$pab == substr(\$sts,4,2)$ ;  $\$pdb == substr(\$sts,6,2)$  }

- # splice(@pitems,\$Sidice,1); push(@items,"\$item \$sts");
- #  $\text{Spsp} = \sim \frac{s}{\text{Ob}} / g$  if  $\text{Ssts} = \sim \frac{\text{Bw}}{f}$ .
- #  $\wp_{\text{sp}} = \sim s/Qk//g$  if  $\frac{s}{s}$ ts =  $\sim$  /Kt/;
- #  $\text{Spsp} = \sim s/Qx//g$  if  $\text{Ssts} = \sim /Ax/$ ;
- #  $\text{Spsp} = \sim s / \text{Qm} / \text{g}$  if  $\text{Ssts} = \sim / \text{Sw}$ ;

```
if ($psp = /Ng/ && $sts = /(Q[swat][Qp]/) {
\{sts = s/Qp//g};
\textsf{push}(\texttt{@} \texttt{tens}, \texttt{``}\$i \texttt{tem } \texttt{``}\$sts");
          el se {
if ($sts = \ s/Q[swat]//g) { $pab -= \ substr(\ $sts,4,2); $pdb -= \ substr(\ $sts,6,2) }
����splice(@pitems,$Sidice,1); push(@items,"$item △ $sts");
\text{spsp} = \text{s}/\text{fb}/\text{g} if \text{sts} = / \text{BW};
\text{spsp} = \text{s}/\text{Qk}/\text{g} if \text{Ssts} = / \text{Kt}/\text{s}\text{spsp} = \text{s}/\text{Qx}/\text{g} if \text{fsts} = \text{/Ax/}\text{g}$psp = s/Qm'/q if $sts = /Sw;
       \lambda
```
#-END of EDIT- [SION0026v](http://www.salion2.halfmoon.jp/soswiki/wiki.cgi/sion?page=SION0026)1.00-3-4/4 </TEXTAREA>

## Parts5

 $<$ BR $>$ 

```
<B><FONT color="#0000FF">perl/fight.cgi # Sub Fight # Line:159-168</FONT></B> <BR>
\langle \text{b}\rangle if ($sts =~ s/Q[swat]//g) { $pab -= substr($sts,4,2); $pdb -= substr($sts,6,2) } \langle \text{BR}\ranglespline(@pitems, \$Sidee, 1); push(@items, "\text{''}$$\text{Spsp} = \sim s/\text{Ob}/\text{g} if \text{Ssts} = \sim/\text{Bw}/\text{g} \cdot \text{BR}\text{Spsp} = \sim s/Qk//g if \text{Ssts} = \sim /Kt; <BR>
\text{Spsp} = \sim s/Qx//g if \text{Ssts} = \sim /Ax/; \text{dB}\text{Spsp} = \sim s / Qm / / g if \text{Ssts} = \sim /SW; <BR>
\text{Spsp} = \sim s/\text{Of}/\text{/ if } \text{Sets} = \sim/\text{Of}/\text{; } \# <BR>
# \leqR>
foreach (@element_ak) { if($sts = \sim /$_/) { $psp = \sim s/$_// } } <BR>
foreach (@element_df) { if($sts =~ /$_/) { $psp =~ s/$_// } } \langleb>\langleBr>
<TEXTAREA name="textarea2" cols="100" rows="5" wrap="OFF">
#-EDIT- if ($sts = \sim s/Q[swat]/g) { $pab = substr($sts,4,2)$; $pdb = substr($sts,6,2) }# splice(@pitems,$Sidice,1); push(@items,"$item $sts");
# \text{Spsp} = \sim s/Qb//g if \text{Ssts} = \sim/Bw/;
# \text{Spsp} = \sim s/\text{Ok}/g if \text{Ssts} = \sim /Kt;
# \wp_{\text{sp}} = \sim s/Qx//g if \frac{s}{s} = \sim /Ax/;
# \text{Spsp} = \sim s/Qm//g if \text{Ssts} = \sim/Sw/;
# \text{Spsp} = \sim s/Of// \text{ if } \text{Ssts} = \sim/Of/; \text{ #}##
# foreach (@element_ak) { if($sts =~ /$_/) { $psp =~ s/$_// } }
# foreach (@element_df) { if($sts = \sqrt{\frac{9}{2}} / { $psp = \sim s/\$ \eq // } }
              if ($psp = /Ng/ && $sts = /(Q[swat]|Qp)/) {
                 \frac{1}{2} ssts = s/Qp//g;
      \textsf{push}(\texttt{@} \texttt{tens}, \texttt{``}\$i \texttt{tem } \texttt{``}\$sts");
      ���} else {
```

```
if (\$sts = s/Qswat]//g) { \$pab == substr(\$sts, 4, 2); \$pdb == substr(\$sts, 6, 2)}<br>splice(@pitens, $Sidice, 1); push(\text{terms}, \text{``$$item \$sts''$)};<br>\$psp = s/Ob//g if \$sts = /Bw;<br>\$psp = s/Qx//g if \$sts = /Kt;<br>\$psp = s/Qx//g if \$sts = /Ax;<br>\$psp = s/Qx//g if \$sts = /Sw;<br>\$psp = s/Qx//f i
```
 $\#$ 

foreach (@element\_ak) {  $if($sts = /$)/$  { $$psp = s/\$//}$  }<br>foreach (@element\_df) {  $if($sts = /$)/$  { $$psp = s/\$//}$  } }  $\mathcal{E}$ 

#-END of EDIT-SION0026v1.00-3-4/4  $\langle$ TEXTAREA>